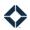

# **Email Placeholder Tags**

#### **Table of Contents**

| Introduction                                    | 1  |
|-------------------------------------------------|----|
| Sender, Co-Marketer, and Recipient Placeholders | 3  |
| Sender Placeholders                             | 3  |
| Sender Organization Placeholders                | 4  |
| Co-Marketer Placeholders                        | 4  |
| Co-Marketer Organization Placeholders           | 5  |
| Contact Placeholders                            | 6  |
| Recipient Placeholders                          | 6  |
| Recipient Recruit Placeholders                  | 7  |
| Loan Data Placeholders                          | 8  |
| Borrower Placeholders                           | 8  |
| Co-Borrower Placeholders                        | 9  |
| Attorney Placeholders                           | 9  |
| Buyer's Agent Placeholders                      | 9  |
| Seller's Agent Placeholders                     | 10 |
| Settlement Agent Placeholders                   | 10 |
| Additional Loan Placeholders                    | 10 |
| Dynamic Website Placeholders                    | 13 |
| Video Placeholders                              | 13 |
| Custom Placeholders                             | 14 |

# Introduction

You can use placeholder tags in email templates to allow you to make use of data associated with your account, such as loan or contact information for your contacts, to customize messages. Placeholders in the body of an email will populate the appropriate data when the email is sent.

If a placeholder refers to a field that has been left blank, nothing (not even whitespace) will be populated at the placeholder's location when the email is sent. It would appear to the recipient as if nothing had been typed at that location. (They will never see the placeholder code.)

You can type the placeholders listed in the tables below directly into an email template or select them from the drop-down menu in the **Insert template** dialog box.

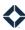

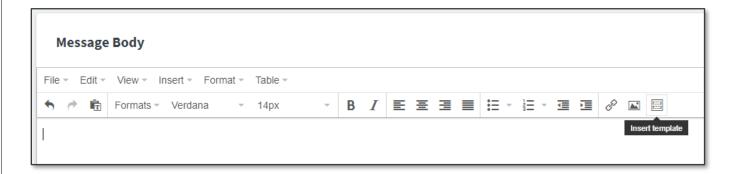

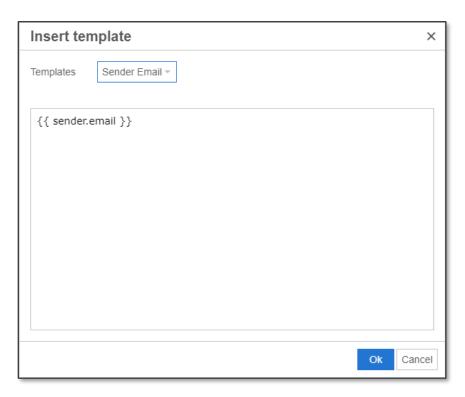

If you are using the email builder feature, you can insert a placeholder by selecting it from the **Variables** drop-down in the text editing toolbar. You can locate a placeholder by typing in the box to filter the list.

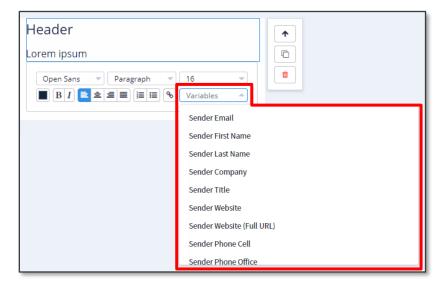

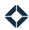

# Sender, Co-Marketer, and Recipient Placeholders

The placeholders in the following sections populate data from user, organization, or contact records. They can be used in emails sent directly or by actions in an auto-campaign.

#### **Sender Placeholders**

These placeholders populate from data provided for the user account of the person sending an email. Contact information is drawn from the fields on the Account Settings page. Licensing information, links, and profile image are drawn from the fields on the Marketing Profile Settings page. The email signature is defined on the Email Settings page.

| Name                         | Placeholder                        | Location to Set Value      |
|------------------------------|------------------------------------|----------------------------|
| Sender Email                 | {{ sender.email }}                 | Account Settings           |
| Sender First Name            | {{ sender.f_name }}                |                            |
| Sender Last Name             | {{ sender.l_name }}                |                            |
| Sender Company               | {{ sender.company }}               |                            |
| Sender Title                 | {{ sender.job_title }}             |                            |
| Sender Website               | {{ sender.website }}               |                            |
| Sender Website (Full URL)    | {{ sender.website_full }}          |                            |
| Sender Phone Cell            | {{ sender.phone_cell }}            |                            |
| Sender Phone Office          | {{ sender.phone_office }}          |                            |
| Sender Address Line 1        | {{ sender.address }}               |                            |
| Sender Address Line 2        | {{ sender.address_two }}           |                            |
| Sender City                  | {{ sender.city }}                  |                            |
| Sender State                 | {{ sender.state }}                 |                            |
| Sender Zip Code              | {{ sender.zipcode }}               |                            |
| Sender State Licenses        | {{ sender.disclaimer }}            | Marketing Profile Settings |
| Sender NMLS#                 | {{ sender.license_title }}         |                            |
| Sender Biography             | {{ sender.agent_bio }}             |                            |
| Sender Facebook URL          | {{ sender.social_facebook }}       |                            |
| Sender Twitter URL           | {{ sender.social_twitter }}        |                            |
| Sender Google URL            | {{ sender.social_google }}         |                            |
| Sender Youtube URL           | {{ sender.social_youtube }}        |                            |
| Sender Linked In URL         | {{ sender.social_linkedin }}       |                            |
| Sender Application URL       | {{ sender.application_url }}       |                            |
| Sender Post Close Survey URL | {{ sender.post_close_survey_url }} |                            |
| Sender Profile Image         | {{ sender.profile_image }}         |                            |
| Sender Logo Image            | {{ sender.logo_image }}            |                            |
| Sender Email Signature       | {{ sender.signature }}             | Email Settings             |

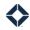

#### **Sender Organization Placeholders**

These placeholders populate from data provided for the organization that is associated with the account sending the email. This information is all drawn from the fields on the organization's Marketing Settings page.

| Name                                         | Placeholder                                              | Location to Set Value                   |
|----------------------------------------------|----------------------------------------------------------|-----------------------------------------|
| Sender Organization<br>Name                  | {{ sender.organization.settings.name }}                  | Organization Admin → Marketing Settings |
| Sender Organization<br>Logo                  | {{ sender.organization.settings.logo_img }}              |                                         |
| Sender Organization<br>Equal Housing Logo    | {{ sender.organization.settings.eh_logo }}               |                                         |
| Sender Organization<br>Web Disclaimer        | {{ sender.organization.settings.disclaimer }}            |                                         |
| Sender Organization<br>Biography             | {{ sender.organization.settings.organization_bio }}      |                                         |
| Sender Organization<br>Facebook URL          | {{ sender.organization.settings.social_facebook }}       |                                         |
| Sender Organization<br>Twitter URL           | {{ sender.organization.settings.social_twitter }}        |                                         |
| Sender Organization<br>Youtube URL           | {{ sender.organization.settings.social_youtube }}        |                                         |
| Sender Organization<br>LinkedIn URL          | {{ sender.organization.settings.social_linkedin }}       |                                         |
| Sender Organization<br>Web Disclosure Text   | {{ sender.organization.settings.web_disclosure_text }}   |                                         |
| Sender Organization<br>Email Disclosure Text | {{ sender.organization.settings.email_disclosure_text }} |                                         |

#### **Co-Marketer Placeholders**

When a co-marketer is specified, these placeholders populate from that user's account. The information is drawn from the same fields for the specified user as are used for the sender placeholders above.

The option to select a co-marketer is available when adding an email campaign to a contact or under Message Settings when sending an email directly. If the message contains no co-marketer (or co-marketer organization) placeholders, the option is not shown.

| Name                   | Placeholder                | Location to Set Value |
|------------------------|----------------------------|-----------------------|
| Co-Marketer Email      | {{ comarketer.email }}     | co-marketer's Account |
| Co-Marketer First Name | {{ comarketer.f_name }}    | Settings              |
| Co-Marketer Last Name  | {{ comarketer.l_name }}    |                       |
| Co-Marketer Company    | {{ comarketer.company }}   |                       |
| Co-Marketer Title      | {{ comarketer.job_title }} |                       |
| Co-Marketer Website    | {{ comarketer.website }}   |                       |

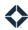

| Name                           | Placeholder                      | Location to Set Value        |
|--------------------------------|----------------------------------|------------------------------|
| Co-Marketer Website (Full URL) | {{ comarketer.website_full }}    |                              |
| Co-Marketer Phone Cell         | {{ comarketer.phone_cell }}      |                              |
| Co-Marketer Phone Office       | {{ comarketer.phone_office }}    |                              |
| Co-Marketer Address Line 1     | {{ comarketer.address }}         |                              |
| Co-Marketer Address Line 2     | {{ comarketer.address_two }}     |                              |
| Co-Marketer City               | {{ comarketer.city }}            |                              |
| Co-Marketer State              | {{ comarketer.state }}           |                              |
| Co-Marketer Zip Code           | {{ comarketer.zipcode }}         |                              |
| Co-Marketer State Licenses     | {{ comarketer.disclaimer }}      | co-marketer's Marketing      |
| Co-Marketer NMLS#              | {{ comarketer.license_title }}   | Profile Settings             |
| Co-Marketer Biography          | {{ comarketer.agent_bio }}       |                              |
| Co-Marketer Facebook URL       | {{ comarketer.social_facebook }} |                              |
| Co-Marketer Twitter URL        | {{ comarketer.social_twitter }}  |                              |
| Co-Marketer Google URL         | {{ comarketer.social_google }}   |                              |
| Co-Marketer Youtube URL        | {{ comarketer.social_youtube }}  |                              |
| Co-Marketer Linked In URL      | {{ comarketer.social_linkedin }} |                              |
| Co-Marketer Application URL    | {{ comarketer.application_url }} |                              |
| Co-Marketer Profile Image      | {{ comarketer.profile_image }}   |                              |
| Co-Marketer Logo Image         | {{ comarketer.logo_image }}      |                              |
| Co-Marketer Email Signature    | {{ comarketer.signature }}       | co-marketer's Email Settings |

#### **Co-Marketer Organization Placeholders**

When a co-marketer is specified, these placeholders populate from data provided for the organization that is associated with the co-marketer's account. The information is drawn from the same fields for the specified user's organization as are used for the sender organization placeholders above. If both the sender and the co-marketer belong to the same organization, then both sets of placeholders will populate the same information.

The option to select a co-marketer is available when adding an email campaign to a contact or under Message Settings when sending an email directly. If the message contains no co-marketer (or co-marketer organization) placeholders, the option is not shown.

| Name                                           | Placeholder                                     | Location to Set<br>Value            |
|------------------------------------------------|-------------------------------------------------|-------------------------------------|
| Co-Marketer Organization<br>Name               | {{ comarketer.organization.settings.name }}     | co-marketer's<br>Organization Admin |
| Co-Marketer Organization<br>Logo               | {{ comarketer.organization.settings.logo_img }} | → Marketing<br>Settings             |
| Co-Marketer Organization<br>Equal Housing Logo | {{ comarketer.organization.settings.eh_logo }}  |                                     |

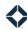

| Name                                            | Placeholder                                                | Location to Set<br>Value |
|-------------------------------------------------|------------------------------------------------------------|--------------------------|
| Co-Marketer Organization<br>Web Disclaimer      | {{ comarketer.organization.settings.disclaimer }}          |                          |
| Co-Marketer Organization<br>Biography           | {{ comarketer.organization.settings.organization_bio }}    |                          |
| Co-Marketer Organization<br>Facebook URL        | {{ comarketer.organization.settings.social_facebook }}     |                          |
| Co-Marketer Organization<br>Twitter URL         | {{ comarketer.organization.settings.social_twitter }}      |                          |
| Co-Marketer Organization<br>Youtube URL         | {{ comarketer.organization.settings.social_youtube }}      |                          |
| Co-Marketer Organization<br>LinkedIn URL        | {{ comarketer.organization.settings.social_linkedin }}     |                          |
| Co-Marketer Organization<br>Web Disclosure Text | {{ comarketer.organization.settings.web_disclosure_text }} |                          |

#### **Contact Placeholders**

These placeholders populate from data provided for a contact who is on a journey. This information is drawn from the contact record and can be modified on the Edit Contact page.

#### Note

These placeholders are meant to be used in emails sent or tasks assigned in journeys. They refer to the contact moving through the workflow of the journey. They draw information from the same fields as the recipient fields below, but these will not work if used in an email or task outside of a journey.

| Name                   | Placeholder                                                                                                    | Location to Set Value         |
|------------------------|----------------------------------------------------------------------------------------------------|-------------------------------|
| Contact Email          | {{ contact.email }}                                                                                                    | Edit Contact (contact details |
| Contact First Name     | {{ contact.f_name }}  If the contact has a Nickname defined, this placeholder populates from that field instead of the First Name field. | page)                         |
| Contact Last Name      | {{ contact.l_name }}                                                                                                    |                               |
| Contact Address Line 1 | {{ contact.address }}                                                                                                    |                               |
| Contact City           | {{ contact.city }}                                                                                                    |                               |
| Contact State          | {{ contact.state }}                                                                                                    |                               |
| Contact Zip Code       | {{ contact.zipcode }}                                                                                                    |                               |

#### **Recipient Placeholders**

These placeholders populate from data provided for the contact receiving the email. This information is drawn from the contact record and can be modified on the Edit Contact page.

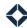

| Name                     | Placeholder                                                                                                    | Location to Set Value         |
|--------------------------|----------------------------------------------------------------------------------------------------|-------------------------------|
| Recipient Email          | {{ recipient.email }}                                                                                                    | Edit Contact (contact details |
| Recipient First Name     | {{ recipient.f_name }}  If the contact has a Nickname defined, this placeholder populates from that field instead of the First Name field. | page)                         |
| Recipient Last Name      | {{ recipient.l_name }}                                                                                                    |                               |
| Recipient Address Line 1 | {{ recipient.address }}                                                                                                    |                               |
| Recipient City           | {{ recipient.city }}                                                                                                    |                               |
| Recipient State          | {{ recipient.state }}                                                                                                    |                               |
| Recipient Zip Code       | {{ recipient.zipcode }}                                                                                                    |                               |

#### Recipient Recruit Placeholders

The following additional recipient placeholders refer to recruiting fields in the contact's record.

| Name                                             | Placeholder                                               | Location to Set<br>Value         |
|--------------------------------------------------|-----------------------------------------------------------|----------------------------------|
| Recipient Recruit Regional<br>Manager First Name | {{ recipient.recruit.stats.regional_manager_first_name }} | Edit Contact<br>(contact details |
| Recipient Recruit Regional<br>Manager Last Name  | {{ recipient.recruit.stats.regional_manager_last_name }}  | page)                            |
| Recipient Recruit Branch<br>Manager First Name   | {{ recipient.recruit.stats.branch_manager_first_name }}   |                                  |
| Recipient Recruit Branch<br>Manager Last Name    | {{ recipient.recruit.stats.branch_manager_last_name }}    |                                  |
| Recipient Recruit Division<br>Manager First Name | {{ recipient.recruit.stats.division_manager_first_name }} |                                  |
| Recipient Recruit Division<br>Manager Last Name  | {{ recipient.recruit.stats.division_manager_last_name }}  |                                  |
| Recipient Recruit Status<br>Name                 | {{ recipient.recruit.stats.recruit_status_name }}         |                                  |
| Recipient Recruit Nmls Id                        | {{ recipient.recruit.stats.nmls_id }}                     |                                  |
| Recipient Recruit<br>Commission Split            | {{ recipient.recruit.stats.commission_split }}            |                                  |
| Recipient Recruit<br>Background                  | {{ recipient.recruit.stats.background }}                  |                                  |
| Recipient Recruit Years<br>Experience            | {{ recipient.recruit.stats.years_experience }}            |                                  |
| Recipient Recruit Resume<br>Url                  | {{ recipient.recruit.stats.resume_url }}                  |                                  |
| Recipient Recruit<br>Commission Cap              | {{ recipient.recruit.stats.commission_cap }}              |                                  |

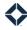

| Name                                     | Placeholder                                       | Location to Set<br>Value |
|------------------------------------------|---------------------------------------------------|--------------------------|
| Recipient Recruit<br>Corporate Objective | {{ recipient.recruit.stats.corporate_objective }} |                          |
| Recipient Recruit Sourced Percentage     | {{ recipient.recruit.stats.sourced_percentage }}  |                          |

#### Loan Data Placeholders

The placeholders in the following sections populate data from a loan record. They must be used with in emails sent by event-driven actions in an auto-campaign. Specifically, you must set the Driving Event to **Loan Status** 

**Saved/Updated**. In that case, the loan whose status changes will be used to provide the data referenced by the placeholder.

You can optionally set one or more conditions so that the event is triggered only when a loan is given a specified status. If you do not set any conditions, the action will be triggered by any change to a loan status.

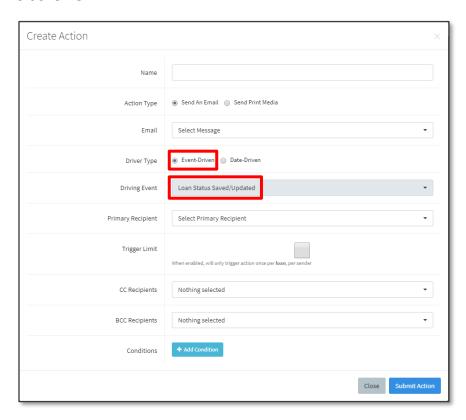

#### **Borrower Placeholders**

These placeholders populate from contact data provided for the primary borrower associated with the loan record that has triggered the auto-campaign action.

| Name                    | Placeholder                     | Location to Set Value   |
|-------------------------|---------------------------------|-------------------------|
| Borrower Email          | {{ loan.borrower.email }}       | borrower contact record |
| Borrower First Name     | {{ loan.borrower.f_name }}      |                         |
| Borrower Last Name      | {{ loan.borrower.l_name }}      |                         |
| Borrower Address Line 1 | {{ loan.borrower.address }}     |                         |
| Borrower Address Line 2 | {{ loan.borrower.address_two }} |                         |
| Borrower City           | {{ loan.borrower.city }}        |                         |
| Borrower State          | {{ loan.borrower.state }}       |                         |
| Borrower Zip Code       | {{ loan.borrower.zipcode }}     |                         |

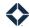

#### Co-Borrower Placeholders

These placeholders populate from contact data provided for the co-borrower associated with the loan record that has triggered the auto-campaign action.

| Name                       | Placeholder                       | Location to Set Value      |
|----------------------------|-----------------------------------|----------------------------|
| Co-Borrower Email          | {{ loan.coborrower.email }}       | co-borrower contact record |
| Co-Borrower First Name     | {{ loan.coborrower.f_name }}      |                            |
| Co-Borrower Last Name      | {{ loan.coborrower.l_name }}      |                            |
| Co-Borrower Address Line 1 | {{ loan.coborrower.address }}     |                            |
| Co-Borrower Address Line 2 | {{ loan.coborrower.address_two }} |                            |
| Co-Borrower City           | {{ loan.coborrower.city }}        |                            |
| Co-Borrower State          | {{ loan.coborrower.state }}       |                            |
| Co-Borrower Zip Code       | {{ loan.coborrower.zipcode }}     |                            |

### **Attorney Placeholders**

These placeholders populate from contact data provided for the attorney associated with the loan record that has triggered the auto-campaign action.

| Name                    | Placeholder                     | Location to Set Value   |
|-------------------------|---------------------------------|-------------------------|
| Attorney Email          | {{ loan.attorney.email }}       | attorney contact record |
| Attorney First Name     | {{ loan.attorney.f_name }}      |                         |
| Attorney Last Name      | {{ loan.attorney.l_name }}      |                         |
| Attorney Address Line 1 | {{ loan.attorney.address }}     |                         |
| Attorney Address Line 2 | {{ loan.attorney.address_two }} |                         |
| Attorney City           | {{ loan.attorney.city }}        |                         |
| Attorney State          | {{ loan.attorney.state }}       |                         |
| Attorney Zip Code       | {{ loan.attorney.zipcode }}     |                         |

#### **Buyer's Agent Placeholders**

These placeholders populate from contact data provided for the buyer's agent associated with the loan record that has triggered the auto-campaign action.

| Name                         | Placeholder                         | Location to Set Value        |
|------------------------------|-------------------------------------|------------------------------|
| Buyer's Agent Email          | {{ loan.buyers_agent.email }}       | buyer's agent contact record |
| Buyer's Agent First Name     | {{ loan.buyers_agent.f_name }}      |                              |
| Buyer's Agent Last Name      | {{ loan.buyers_agent.l_name }}      |                              |
| Buyer's Agent Address Line 1 | {{ loan.buyers_agent.address }}     |                              |
| Buyer's Agent Address Line 2 | {{ loan.buyers_agent.address_two }} |                              |
| Buyer's Agent City           | {{ loan.buyers_agent.city }}        |                              |
| Buyer's Agent State          | {{ loan.buyers_agent.state }}       |                              |

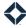

| Name                   | Placeholder                     | Location to Set Value |
|------------------------|---------------------------------|-----------------------|
| Buyer's Agent Zip Code | {{ loan.buyers_agent.zipcode }} |                       |

#### Seller's Agent Placeholders

These placeholders populate from contact data provided for the seller's agent associated with the loan record that has triggered the auto-campaign action.

| Name                          | Placeholder                          | Location to Set Value         |
|-------------------------------|--------------------------------------|-------------------------------|
| Seller's Agent Email          | {{ loan.sellers_agent.email }}       | seller's agent contact record |
| Seller's Agent First Name     | {{ loan.sellers_agent.f_name }}      |                               |
| Seller's Agent Last Name      | {{ loan.sellers_agent.l_name }}      |                               |
| Seller's Agent Address Line 1 | {{ loan.sellers_agent.address }}     |                               |
| Seller's Agent Address Line 2 | {{ loan.sellers_agent.address_two }} |                               |
| Seller's Agent City           | {{ loan.sellers_agent.city }}        |                               |
| Seller's Agent State          | {{ loan.sellers_agent.state }}       |                               |
| Seller's Agent Zip Code       | {{ loan.sellers_agent.zipcode }}     |                               |

## **Settlement Agent Placeholders**

These placeholders populate from contact data provided for the settlement agent associated with the loan record that has triggered the auto-campaign action.

| Name                            | Placeholder                             | Location to Set Value    |
|---------------------------------|-----------------------------------------|--------------------------|
| Settlement Agent Email          | {{ loan.settlement_agent.email }}       | settlement agent contact |
| Settlement Agent First Name     | {{ loan.settlement_agent.f_name }}      | record                   |
| Settlement Agent Last Name      | {{ loan.settlement_agent.l_name }}      |                          |
| Settlement Agent Address Line 1 | {{ loan.settlement_agent.address }}     |                          |
| Settlement Agent Address Line 2 | {{ loan.settlement_agent.address_two }} |                          |
| Settlement Agent City           | {{ loan.settlement_agent.city }}        |                          |
| Settlement Agent State          | {{ loan.settlement_agent.state }}       |                          |
| Settlement Agent Zip Code       | {{ loan.settlement_agent.zipcode }}     |                          |

#### **Additional Loan Placeholders**

These placeholders populate directly from the loan record that has triggered the auto-campaign action.

Some of these can only be written to the loan record via an import or the API, not through the Total Expert UI.

| Name        | Placeholder          | Location to Set Value |
|-------------|----------------------|-----------------------|
| Loan Term   | {{ loan.term }}      | loan record, import,  |
| Loan Amount | {{ loan.amount }}    | or API                |
| Loan Type   | {{ loan.loan_type }} |                       |

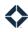

| Name                                          | Placeholder                                       |
|-----------------------------------------------|---------------------------------------------------|
| Loan Status                                   | {{ loan.loan_status }}                            |
| oan Purpose                                   | {{ loan.loan_purpose }}                           |
| Loan Program                                  | {{ loan.loan_program }}                           |
| oan Rate                                      | {{ loan.rate }}                                   |
| oan Appraised Value                           | {{ loan.appraised_value }}                        |
| Loan Purchase Price                           | {{ loan.purchase_price }}                         |
| Loan Combined Loan-to-Value                   | {{ loan.loan_to_value_combined }}                 |
| Loan-to-Value                                 | {{ loan.loan_to_value }}                          |
| Loan Application Number                       | {{ loan.application_number }}                     |
| oan Application Date                          | {{ loan.application_date }}                       |
| oan Credit Report Date                        | {{ loan.credit_report_date }}                     |
| <br>Loan Appraisal Received Date              | {{ loan.appraisal_received_date }}                |
| oan Appraisal Ordered Date                    | {{ loan.appraisal_ordered_date }}                 |
| oan Appraisal Expected Date                   | {{ loan.appraisal_expected_date }}                |
| oan Annual Review Date                        | {{ loan.annual_review_date }}                     |
| oan ARM Expiration Date                       | {{ loan.loan_arm_expiration_date }}               |
| oan Creation Date                             | {{ loan.created_date }}                           |
| oan Date                                      | {{ loan.date }}                                   |
| oan – Is Pre-Approval Issued                  | {{ loan.pre_approval_issued }}                    |
| oan Pre-Approval Issues                       | {{ loan.pre_approval_issues }}                    |
| oan Pre-Approval Issued Date                  | {{ loan.pre_approval_issued_date }}               |
| oan Pre-Approval Expiration<br>Date           | {{ loan.pre_approval_expiration_date }}           |
| oan Application Sent Date                     | {{ loan.application_sent_date }}                  |
| oan Application Received Date                 | {{ loan.application_received_date }}              |
| oan Lock Date                                 | {{ loan.lock_date }}                              |
| oan Lock Expire Date                          | {{ loan.lock_expire_date }}                       |
| oan Underwriting Approval Date                | {{ loan.underwriting_approval_date }}             |
| oan Underwriting Approval Date                | {{ loan.underwriting_approval_date_estimated }}   |
| oan Underwriting Submission<br>Date           | {{ loan.underwriting_submission_date }}           |
| oan Underwriting Submission<br>Pate Estimated | {{ loan.underwriting_submission_date_estimated }} |
| oan Created At Date                           | {{ loan.created_at }}                             |
| oan Updated At Date                           | {{ loan.updated_at }}                             |
| Loan Status Updated Date                      | {{ loan.status_updated_date }}                    |
| Loan Deleted At Date                          | {{ loan.deleted_at }}                             |

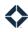

| Name                                                        | Placeholder                                | Location to Set Valu |
|-------------------------------------------------------------|--------------------------------------------|----------------------|
| Loan Resubmittal Date                                       | {{ loan.resubmittal_date }}                |                      |
| Loan Audits Date                                            | {{ loan.audits_date }}                     |                      |
| Loan Docs Out Date                                          | {{ loan.docs_out_date }}                   |                      |
| Loan Funds Requested Date                                   | {{ loan.funds_requested_date }}            |                      |
| Loan Funding Date                                           | {{ loan.funding_date }}                    |                      |
| Loan Post Closed Date                                       | {{ loan.post_closed_date }}                |                      |
| Loan Purchased Date                                         | {{ loan.purchased_date }}                  |                      |
| Loan Completion Date                                        | {{ loan.completion_date }}                 |                      |
| Loan Lien Position                                          | {{ loan.lien_position }}                   |                      |
| Loan Approval Date                                          | {{ loan.approval_date }}                   |                      |
| Loan Approval Date Estimated                                | {{ loan.approval_date_estimated }}         |                      |
| Loan Closing Date                                           | {{ loan.closing_date }}-                   |                      |
| Loan Closing Date Estimated                                 | {{ loan.closing_date_estimated }}          |                      |
| Loan Clear To Close Date                                    | {{ loan.ctc_date }}                        |                      |
| Loan Documents Signed Date                                  | {{ loan.documents_signed_date }}           | 1                    |
| Loan First Payment Date                                     | {{ loan.first_payment_date }}              |                      |
| Loan EPO Date                                               | {{ loan.epo_date }}                        |                      |
| Loan Funded Date                                            | {{ loan.funded_date }}                     | ]                    |
| Loan External Last Modified Date                            | {{ loan.external_last_modified_date }}     |                      |
| Loan Processing Start Date                                  | {{ loan.processing_start_date }}           |                      |
| Loan Processing Start Date<br>Estimated                     | {{ loan.processing_start_date_estimated }} |                      |
| Loan Number                                                 | {{ loan.loan_number }}                     |                      |
| Loan Name                                                   | {{ loan.loan_name }}                       | 1                    |
| Loan – Is First Time Buyer                                  | {{ loan.is_first_time_buyer }}             |                      |
| Loan Property Type                                          | {{ loan.property_type }}                   | 1                    |
| Loan Property Address 1                                     | {{ loan.address_1 }}                       |                      |
| Loan Property Address 2                                     | {{ loan.address_2 }}                       |                      |
| Loan Property City                                          | {{ loan.city }}                            |                      |
| Loan Property State                                         | {{ loan.state }}                           |                      |
| Loan Property Zip Code                                      | {{ loan.zip }}                             |                      |
| Loan Occupancy                                              | {{ loan.occupancy }}                       |                      |
| Loan Property County                                        | {{ loan.county }}                          |                      |
| Loan Buy Down Points                                        | {{ loan.buydown_points }}                  |                      |
| Loan Monthly Principal and<br>Interest Payment              | {{ loan.monthly_pi_payment }}              |                      |
| Loan Monthly Principal and<br>Interest With Minimum Payment | {{ loan.monthly_pi_with_mi_payment }}      |                      |

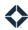

| Name                           | Placeholder                               | Location to Set Value |
|--------------------------------|-------------------------------------------|-----------------------|
| Loan Investor                  | {{ loan.investor }}                       |                       |
| Loan Debt To Income Ratio      | {{ loan.debt_to_income }}                 |                       |
| Closing Disclosure Out Date    | {{ loan.closing_disclosure_out_date }}    |                       |
| Closing Disclosure Signed Date | {{ loan.closing_disclosure_signed_date }} |                       |
| Loan Source                    | {{ loan.source }}                         |                       |
| Loan Estimated Value           | {{ loan.estimated_value }}                |                       |
| Loan Lock Status               | {{ loan.lock_status }}                    |                       |
| Loan Escrow Waived             | {{ loan.escrow_waived }}                  |                       |
| Loan Referral Source           | {{ loan.referral_source }}                |                       |
| Loan Referral Loan Officer     | {{ loan.referral_loan_officer }}          |                       |
| Loan Amort Type                | {{ loan.amort_type }}                     |                       |
| Loan Amort Type Arm Desc       | {{ loan.amort_type_arm_desc }}            |                       |

# **Dynamic Website Placeholders**

These placeholders populate from a website specified in the drop-down menu in the Websites section as part of creating the template.

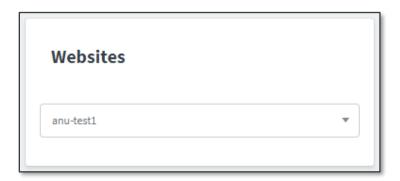

Dynamic website placeholders only appear in the Insert template dialog box for users with the **Dynamic Websites** permission enabled.

| Name                                | Placeholder                                                               | Location to Set Value     |
|-------------------------------------|---------------------------------------------------------------------------|---------------------------|
| Dynamic Websites: Site URL          | {{ websites.url }}                                                        | attributes of the website |
| Dynamic Websites: Clickable<br>Link | {{ websites.url }} (with link automatically applied to the supplied text) | selected by the user      |

# Video Placeholders

These placeholders populate from a marketing video (such as BombBomb) specified by the user before sending the email. When creating an email template with video placeholders, you must check the **Video** checkbox in the Sections portion of the template creation page. If this is not checked, the user sending the email will not have an opportunity to select a video, and the placeholders will not have anything to populate.

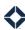

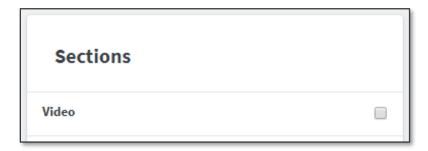

Video placeholders only appear in the Insert template dialog box for users with the **Create Video Email Template** permission enabled.

| Name                | Placeholder              | Location to Set Value   |
|---------------------|--------------------------|-------------------------|
| Video URL           | {{ video.video_url }}    | attributes of the video |
| Video Thumbnail URL | {{ video.thumb_url }}    | selected by the user    |
| Video Embedded URL  | {{ video.embedded_url }} |                         |

#### **Custom Placeholders**

You can specify your own placeholders to use anywhere a standard placeholder can be used. Navigate to **Manage**Marketing → Template Snippets and click the +Create button. Specify a human-readable Name, a System Name, and the Content that you want to appear when the placeholder is used. In the example below, the Name is My

Snippet and the system name is my snippet 1.

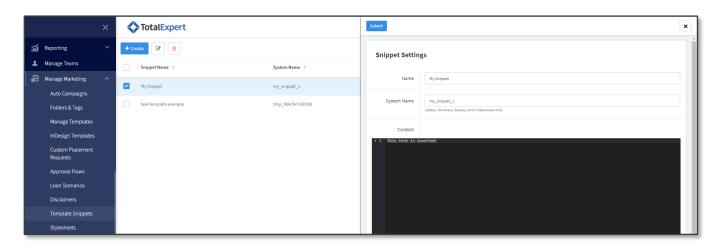

| Name                  | Placeholder                                 | Location to Set Value                |
|-----------------------|---------------------------------------------|--------------------------------------|
| User Snippet – [name] | {{ sender.snippets.[system name].content }} | Manage Marketing → Template Snippets |

For example, if you create the custom template snippet above, it will show in the Insert template drop-down menu as *User Snippet – My Snippet* and the actual placeholder will be *{{ sender.snippets.my\_snippet\_1.content }}*.

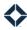

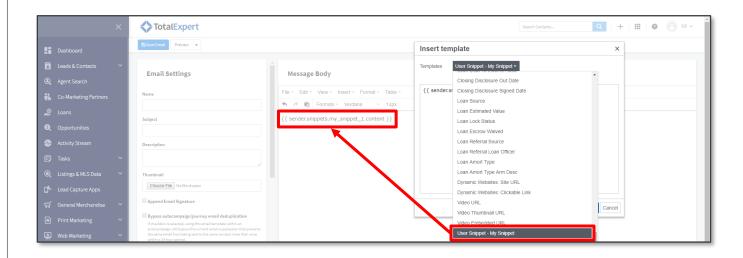